## **TYPO3.Media - Bug # 56887**

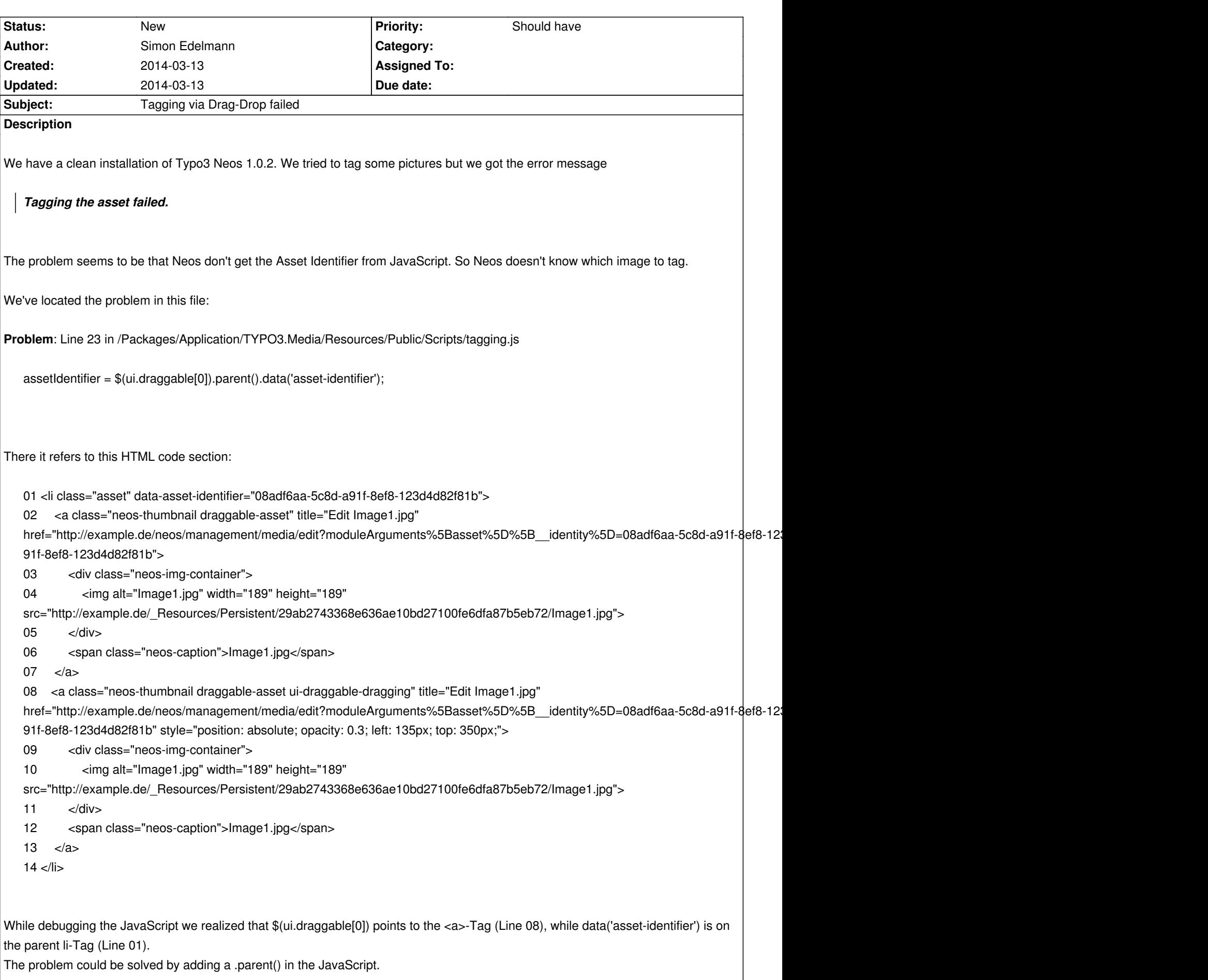

 $\overline{\phantom{a}}$ 

**Solution**: Line 23 in /Packages/Application/TYPO3.Media/Resources/Public/Scripts/tagging.js

assetIdentifier = \$(ui.draggable[0]).parent().data('asset-identifier');

## **History**

## **#1 - 2014-03-13 20:46 - Simon Edelmann**

Sorry, we've some more information:

After tagging many photos we realized that our workaround only works in Thumbnail view, but not in List view. The original code works in List view, but not in Thumbnail view.

So we've created a new solution working for both views:

**New Solution**: Line 23 in /Packages/Application/TYPO3.Media/Resources/Public/Scripts/tagging.js

assetIdentifier = \$(ui.draggable[0]).closest('[data-asset-identifier]').data('asset-identifier');